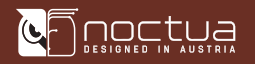

# NOCTUA NF-A4x10 24V PWM MONTAGEANLEITUNG

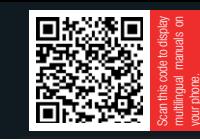

Sehr geehrter Kunde,

Herzlichen Glückwunsch zur Wahl des NF-A4x10 24V PWM.

Unsere Lüfter sind für ihre makellose Qualität und herausragende Langlebigkeit bekannt und der NF-A4x10 24V PWM verfügt wie alle Noctua Lüfter über eine MTTF-Spezifikation von über 150.000 Stunden sowie 6 Jahre Herstellergarantie.

Jeder Lüfter wird bevor er die Fabrik verlässt von unserer Qualitätskontrolle auf seine einwandfreie Funktion hin überprüft, und ich bin zuversichtlich, dass Sie etwas von der Forschungsarbeit und Sorgfalt werden spüren können, die wir in dieses Produkt investiert haben.

Viel Freude mit Ihrem NF-A4x10 24V PWM!

Herzliche Grüße,

 $8.1$ Roland Mossig, Noctua CEO

Dieses Dokument enthält einige Hinweise zum Einbau, Betrieb und zur Reinigung Ihres NF-A4x10 24V PWM.

Sollten bei der Installation Schwierigkeiten auftreten, besuchen Sie bitte die FAQ-Sektion unserer Website (faqs.noctua.at) und zögern Sie nicht, sich unter support $@$ noctua.at an unser Support-Team zu wenden.

Dieses Handbuch ist in verschiedenen Sprachen auf unserer Website verfügbar: www.noctua.at/manuals

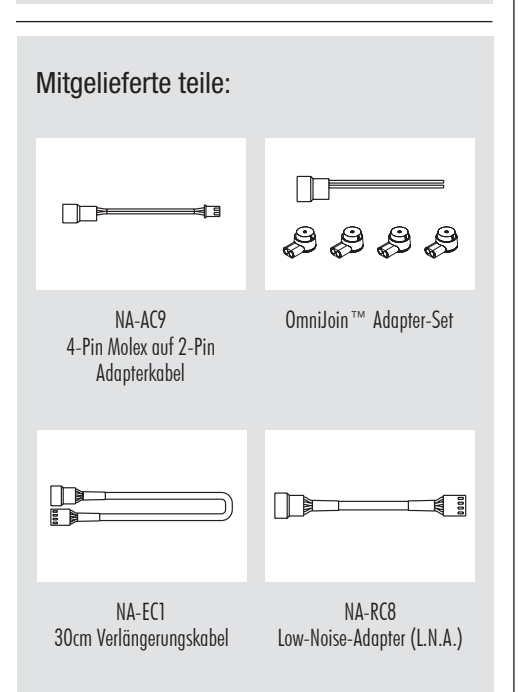

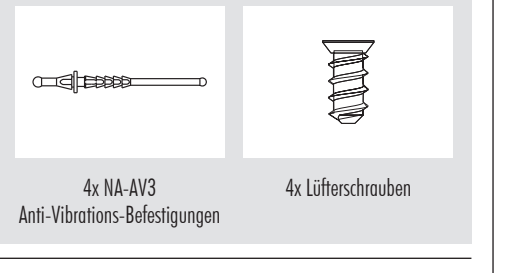

## **Installation**

Wenn Sie einen vorhandenen 40mm-Lüfter durch den NF-A4x10 24V PWM in Geräten wie 3D-Druckern ersetzen, ist es im Allgemeinen am besten, die Schrauben (oder einen anderen Befestigungsmechanismus) zu verwenden, die für den ursprünglichen Lüfter verwendet wurden.

Vorsicht: Da es sich um einen 24V-Lüfter handelt, kann der NF-A4x10 24V nicht mit 12V betrieben werden und benötigt eine Startspannung von mindestens 17V. Er ist daher nicht für Standard-PC-Anwendungen geeignet.

Um den Lüfter mit den NA-AV3 Befestigungen zu montieren, ziehen Sie bitte zuerst die F-Seite durch die Montagelöcher des Lüfters, bis die Raste Nr. 2 komplett durch das Loch gezogen ist.

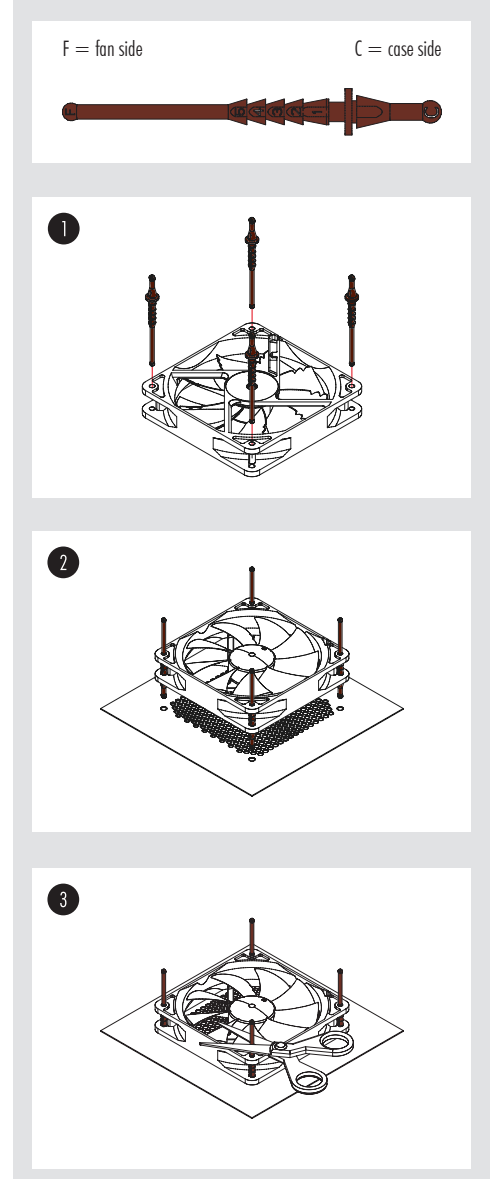

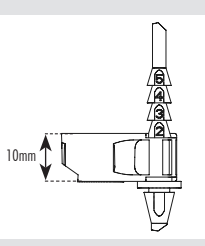

Achtung: Ziehen Sie nur die Raste Nr. 2 durch das Loch. Überdehnen Sie die Befestigungsstifte nicht, indem Sie auch die nächste Raste durch das Loch ziehen.

Ziehen Sie anschließend die C-Seite durch die Montagelöcher des Gehäuses. Wenn Sie die langen Enden der Befestigungsstifte stören, können Sie diese nach der Montage mit einer Schere abschneiden.Beachten Sie jedoch, dass eine neuerliche Montage mit abgeschnittenen Enden deutlich schwieriger ist.

## 2 Anschluss

Der NF-A4x10 24V PWM verfügt über einen 4-Pin PWM-Anschluss zur PWM-basierten Drehzahlsteuerung. Bitte beachten Sie, dass der Lüfter auch an normale 3-Pin Lüfteranschlüsse angeschlossen werden kann. Bei Verwenung von 3-Pin Lüfteranschlüssen arbeitet der Lüfter mit voller Drehzahl.

Das mitgelieferte Adapterkabel NA-AC9 ermöglicht den Anschluss an 2-Pin JST XHP-2 2,5mm Buchsen, die bei vielen gängigen 3D-Druckern verwendet werden (z.B. Creality Ender 3 und CR-10, Anycubic Mega).

Um den Lüfter an andere Anschlüsse anzuschließen, verwenden Sie bitte das mitgelieferte OmniJoin™- Adapterset wie unten beschrieben.

Der Lüfter wird mit einem kurzen Primärkabel von 20cm geliefert, um bei typischen Anwendungen Kabelsalat zu vermeiden. Wenn Sie ein längeres Kabel benötigen, schließen Sie bitte das mitgelieferte 30cm Verlängerungskabel (NA-EC1) an.

Der NF-A4x10 24V PWM wird mit einem Low-Noise Adapter (NA-RC8) ausgeliefert, mit dem die Lüfterdrehzahl von 5000 auf 4100 U/min reduziert werden kann. Der Adapter kann entweder verwendet werden, um den Lüfter auf eine feste Drehzahl von 4100 U/min einzustellen (wenn die Drehzahlregelung deaktiviert ist) oder um die maximale Drehzahl während der PWM-Drehzahlregelung auf 4100 U/min zu begrenzen.

#### 3 Verwendung des OmniJoin™ Adapter-Sets

Bitte identifizieren Sie zunächst die einzelnen Kabel des OmniJoin™ Adapters sowie des Originallüfters.

Bitte identifizieren Sie zunächst die einzelnen Kabel des OmniJoin™ Adapters sowie des Originallüfters. Der OmniJoin™ Adapter verwendet schwarz für Masse (engl. Ground, GND) und rot für  $+24V$ .

# noctua

Das schwarze Kabel des OmniJoin Adapters muss mit der ursprünglichen Masse-Leitung und das rote Kabel mit der ursprünglichen +24V-Leitung verbunden werden. Viele Lüfter verwenden das gleiche Farbschema wie der OmniJoin Adapter, aber bitte beachten Sie, dass diese Kennzeichnung nicht verbindlich ist und Sie daher die Masse- und +24V-Leitungen des Originallüfters unbedingt korrekt identifizieren müssen. Falls Sie sich nicht sicher sein sollten, konsultieren Sie bitte das Handbuch des Geräts oder kontaktieren Sie dessen Hersteller.

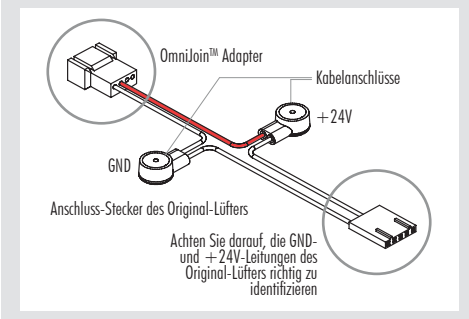

Nachdem Sie die einzelnen Leitungen identifiziert haben, führen Sie die folgenden Schritte durch, um den OmniJoin ™ Adapter zu installieren:

#### Schritt 1

Schneiden sie den Stecker des Lüfters ab, der ursprünglich im Gerät verbaut war. Setzen Sie den Schnitt nicht direkt am Stecker, sondern stellen Sie sicher, dass mindestens 2-3cm Kabel verbleiben.

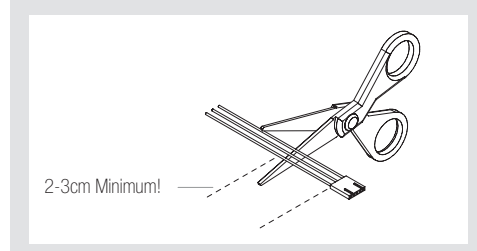

#### Schritt 2

Nehmen Sie nun einen der mitgelieferten Kabelverbinder und stecken Sie die Masseleitung des ursprünglichen Kabels sowie die Masseleitung des OmniJoin ™ Adapters in die beiden Öffnungen des Kabelverbinders. Stellen Sie sicher, dass beide Leitungen bis zum Anschlag hineingeschoben sind.

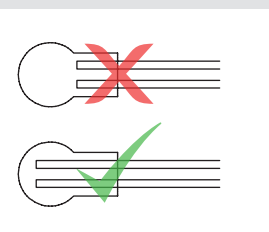

#### Schritt 3

Verwenden Sie nun eine Flachzange, um den gelben Knopf des Kabelverbinders einzupressen. Stellen Sie sicher, dass der Knopf nicht verkantet und zur Gänze eingepresst ist. Falls sich der Knopf verkantet haben sollte, drücken Sie ihn von beiden Seiten mit Flachzange in den Kabelverbinder.

## NOCTUA NF-A4x10 24V PWM MONTAGEANLEITUNG

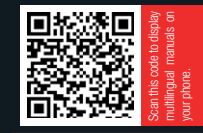

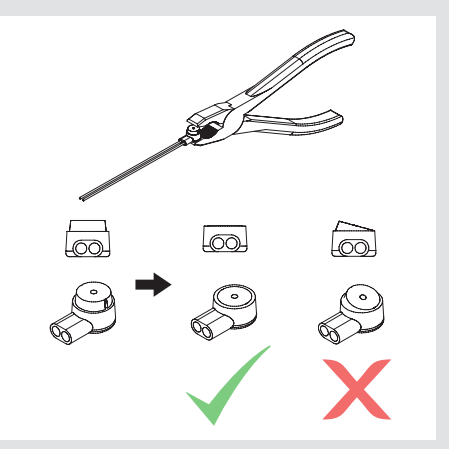

Wiederholen Sie Schritt 2 und 3 für die +24V Leitung.

Nachdem Sie das Kabel des ursprünglichen Lüfters mit den Kabelverbindern an den OmniJoin ™ Adapter befestigt haben, können Sie den NF-A4x10 24V PWM einfach an den Adapter anstecken, um ihn in Ihrem Gerät zu verwenden.

### 4 Reinigung und Wartung

Um die maximale Leistung des Lüfters sicherzustellen, reinigen Sie diesen bitte regelmäßig mit einem Staubwedel, feuchtem Tuch oder Druckluftspray. Seien Sie dabei bitte vorsichtig, nicht zu viel Kraft anzuwenden, um eine Beschädigung des Lüfters zu vermeiden. Bitte verwenden Sie keinen Staubsauger, da dies zu einer exzessiven Belastung des Lüfters führen kann.

Um einen einwandfreien Betrieb über viele Jahre sicherzustellen und das Eindringen kleinster Staubpartikel zu verhindern, ist das SSO2 Premium-Lager des NF-A4x10 24V PWM komplett versiegelt.

Bitte beachten Sie, dass der Lüfter daher nicht vom Kunden auseinandergenommen werden darf. Das Herausnehmen des Rotors aus dem Rahmen führt zu einer Zerstörung der Versiegelung und zieht einen Garantieverlust nach sich.

### ! Garantie, Support und FAQs

Selbst bei hochwertigen Produkten und strengen Qualitätskontrollen lässt sich die Eventualität eines Garantiefalles niemals vollends ausschließen – deshalb haben wir es uns zum Ziel gesetzt, Ihnen durch 6 Jahre Garantiezeit sowie direkte, rasche und unkomplizierte Garantieabwicklung ein größtmögliches Maß an Verlässlichkeit und Komfort zu bieten.

Zögern Sie nicht, sich unter support@noctua.at an unser Support-Team zu wenden, falls es bei der Benutzung Ihres NF-A4x10 24V PWM zu Problemen kommen sollte.

Bitte konsultieren Sie auch die FAQ-Sektion auf unserer Website: faqs.noctua.at

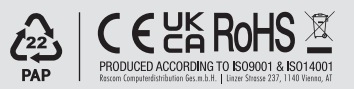